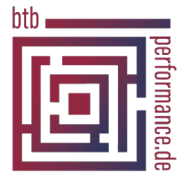

## Benutzerdeaktivierung

(Übersenden Sie uns dieses Formular bitte von der Kanzleileitung oder vom Serviceberechtigten unterschrieben an ticket@btbp.de oder laden dieses über unsere Internetseite https://btbp.de/ticket hoch)

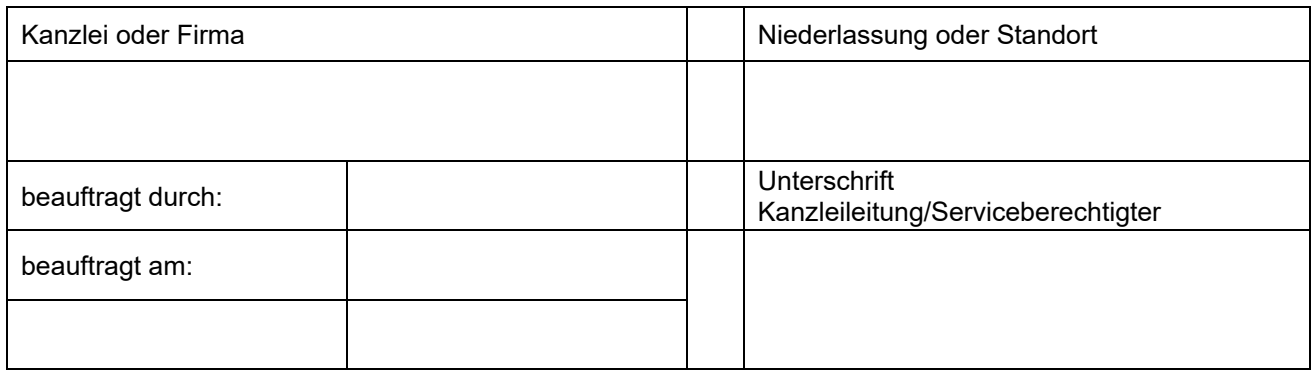

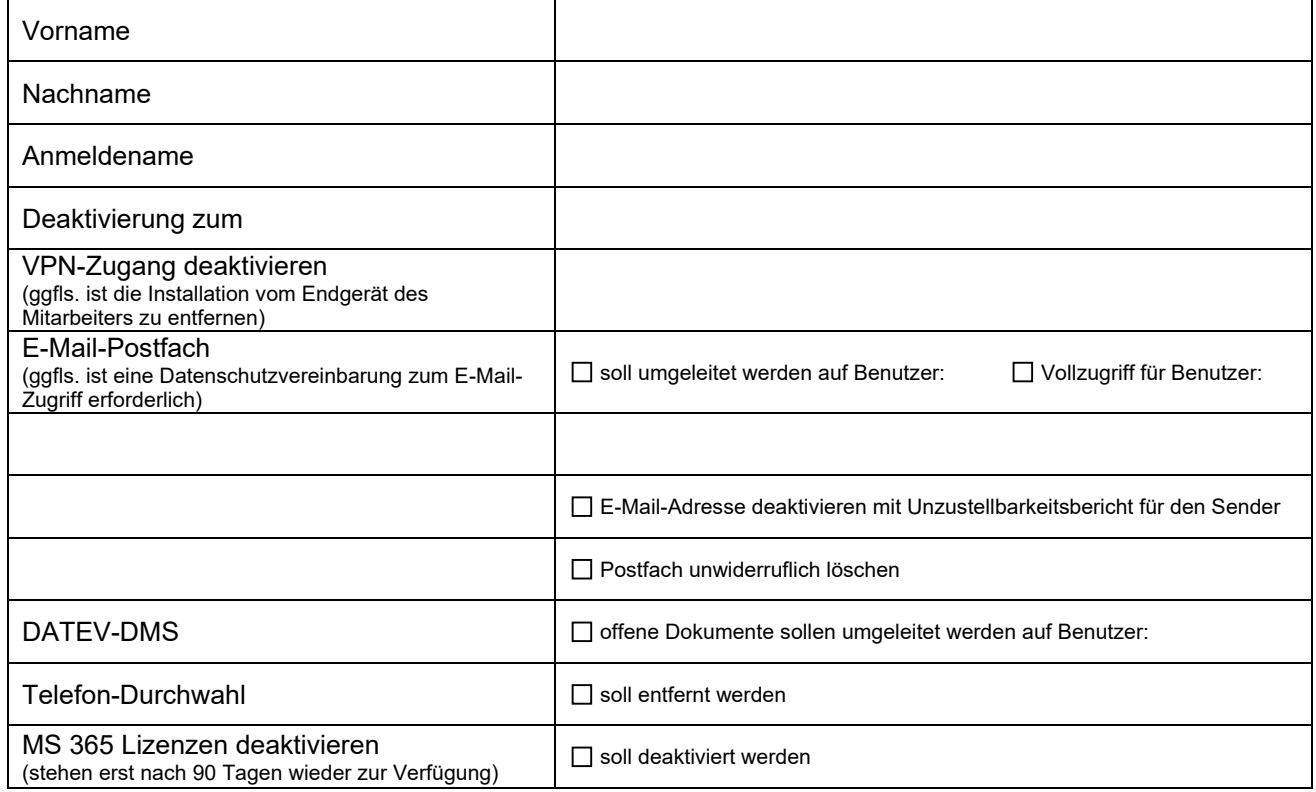

## **Bitte beachten Sie, nur eine rechtzeitige Absendung dieses Formulars sichert Ihnen eine fristgerechte Deaktivierung zu.**

Lizenzen von DATEV müssen von Ihnen selbst reduziert werden. Bitte achten Sie bei der Nutzung von DMS auf ein "Wegordnen" der DMS-Benutzer-Lizenz: [https://www.datev.de/web/de/mydatev/online](https://www.datev.de/web/de/mydatev/online-anwendungen/lizenzverwaltung-online/)[anwendungen/lizenzverwaltung-online/](https://www.datev.de/web/de/mydatev/online-anwendungen/lizenzverwaltung-online/)